# Digital Session 17<sup>th</sup> August 2018

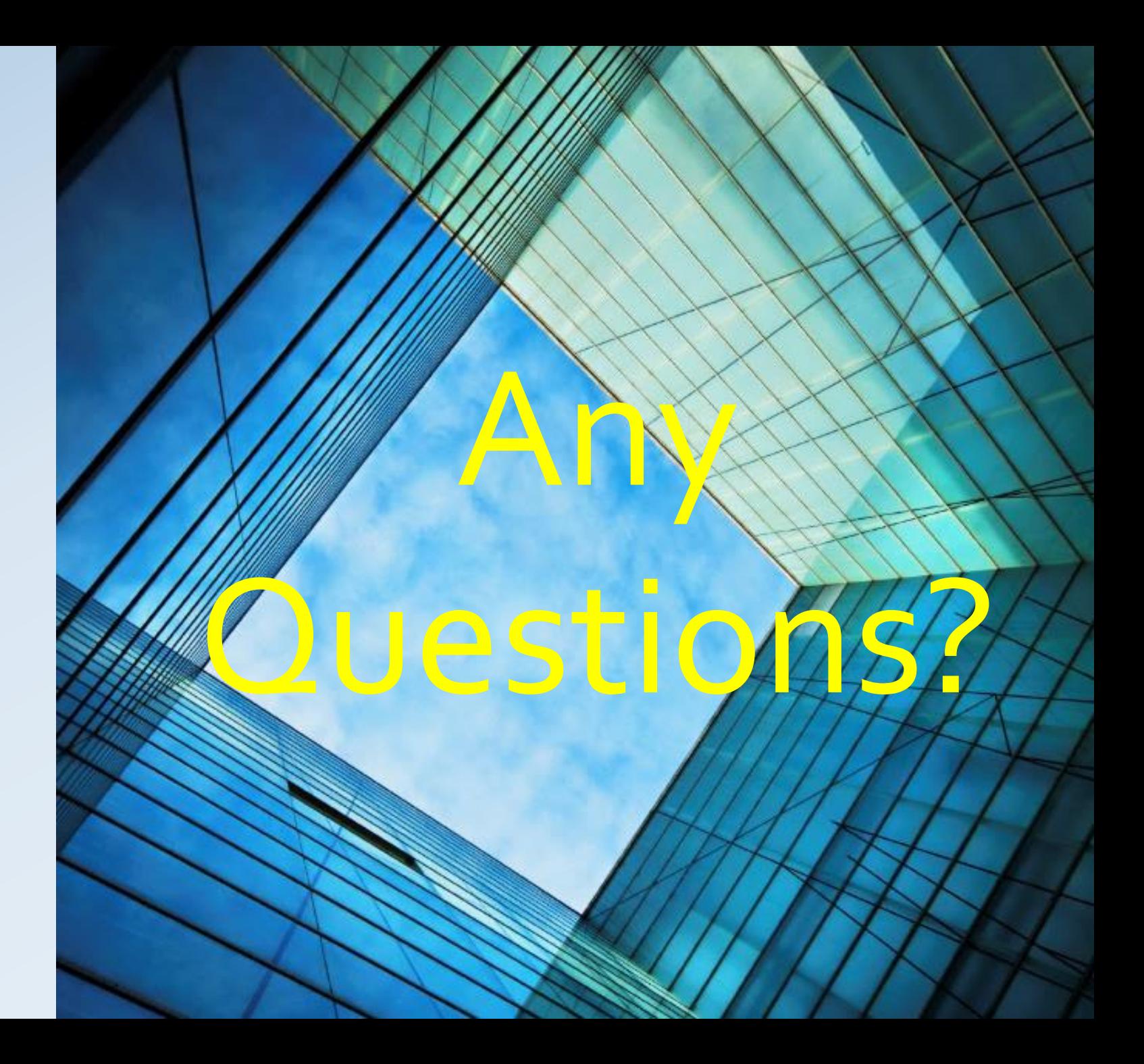

My existing monitor is an HD 21" screen , 6 yrs old.

I wish to upgrade to a larger screen with better resolution.

• Mike Hender suggests Mac users take a look at [https://www.macworld.co.uk/feature/mac/](https://www.macworld.co.uk/feature/mac/best-mac-monitors-displays-2018-3642376/) best-mac-monitors-displays-2018- 3642376/

Any recommendations please ?

Any Questions?

My existing monitor is an HD 21" screen , 6 yrs old.

I wish to upgrade to a larger screen with better resolution.

Any recommendations please ?

#### Any Questions?

- Physical Size
- Resolution
- Pixel Pitch (size)
- Computer's capability
- Colour capability, Adobe/sRGB
- Calibration
- Graphics, "professional" or consumer quality units
- Budget
- Quality issues when using domestic TV's to show images

How do I take this style of photo with a compact camera?

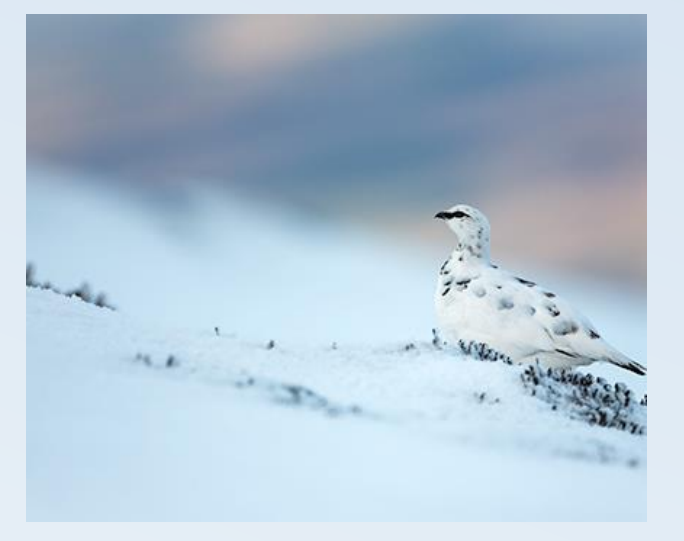

#### Any Questions?

- Aspects of this image
	- Distant image
	- Requires magnification of image
	- Shallow depth of field
	- Low noise in sky
- To develop your technique go to a zoo or wildlife park, lot easier that try to learn in the frozen wilderness!

How do I take this style of photo with a compact camera?

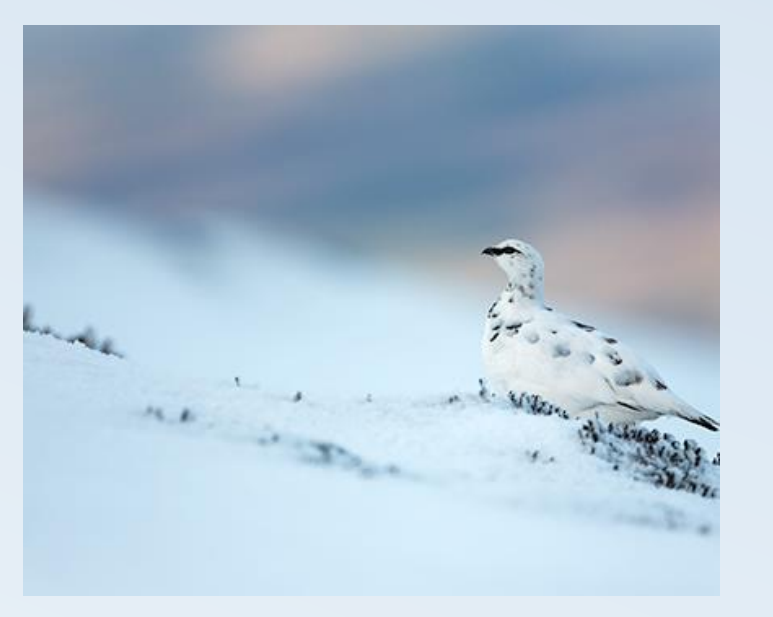

#### Any Questions?

- Raid the piggy bank
- Need some camera controls…..
- Select a non auto mode
- Set a wide aperture
- Balance ISO and shutter speed to optimise camera shake and noise
- Use a non multi area focus setting. If this is centre weighted be prepared to crop
- Exposure setting not so critical, probably should follow the focus setting
- Posh cameras within reason you can chose your desired aperture and shutter speed and let auto ISO take care of exposure (with a max speed selected) a max auto ISO setting

With this bright sunshine I'm having problems with reflections, especially on silver or metallic finished surfaces, how do I reduce these?

- Highlights can be improve but many light sources and direct reflections of the sun etc may be too great for any solution.
- We await a demonstration of Jim's handkerchief technique.
- Beware just making them a nasty uniform grey by pulling back the expose in a completely blow highlight, JPG or RAW

#### Any Questions?

With this bright sunshine I'm having problems with reflections, especially on silver or metallic finished surfaces, how do I reduce these?

#### Any Questions?

- Take from a different viewpoint
- Photographic Dulling Spray small objects
- Move the subject to shade
- Create share by diffusing the light with a translucent photographic reflector
- Use a polarising filter remembering Brewster's Critical Angle for optimum results
- Use RAW files, maybe strated (unpolarised) and the netlected ray and recover the shadows
- Use HDR techniques

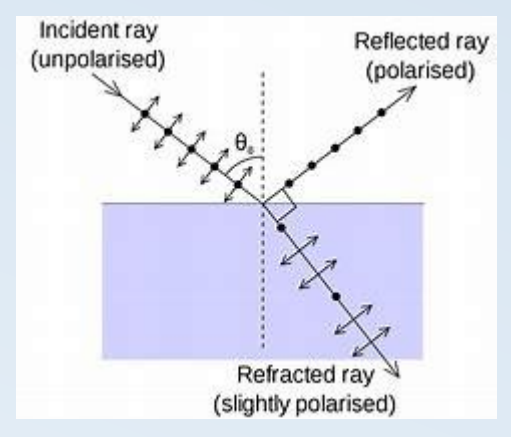

![](_page_6_Picture_11.jpeg)

The issue I have in rubbish weather is how to improve the sky?

Any Questions?

- Applicable to many types of photography.
- Solutions depend on amount of structure in the sky.
- A dull cloudy sky with some texture may be improved in camera or during editing.
- A uniform grey or milky sky needs to be replaced.
- As in the reflections question avoid uniform greys from pulling back blown highlights in clouds.

#### The issue I have in rubbish weather is how to improve the sky?

![](_page_8_Picture_1.jpeg)

## Any Questions?

- In camera
	- Try a graduated filter.
	- Try a polarising filter
	- Try exposing for sky and recover shadows
- In editing try "Dehaze" type function to emphasise marginal skies but watch the fálse blue it créates.
- Use a grad control to reduce highlights in the sky
- In Photoshop first try the "David P Method" see image on left
	- Add a suitable sky as another layer
	- Use the Darken Colour bending layer
	- Crop and adjust the sky to look right
	- Tidy up image e.g. recover top of windsock and wing and grey splodge to left of windsock where the new sky is lighter the old.
- If that easy fix doesn't work for you then try adding a selection stage
	- Select the sky
	- Try extending the selection one or two pixels
	- Delete the selection
	- Add a suitable sky as another layer
	- Crop and adjust the sky to look right
	- Use the Darken Colour bending layer
- Keep a selection of cloudy skies on file so they look right and don't repeat in each photo.

Can the panel offer any tips for photographing planes in flight in a show ... appearing one after the other fairly quickly ... as in the recent RAF Centenary Celebrations?

• Applies to many action scenarios not just this aviation question

#### Any Questions?

Can the panel offer any tips for photographing planes in flight in a show ... appearing one after the other fairly quickly ... as in the recent RAF Centenary Celebrations? (applies to many action scenarios)

### Any Questions?

Question 5

- Raid the piggy bank
- Maybe use Burst Mode but consider your buffer depth and saving time
- Very few cameras allow you to do anything useful whilst saving images
- Some cameras have a pre and post facility when the shutter is half depressed
- Some cameras allow selection of images from 4Kand 6k video stream. This will probably become the a very widely used technique so check out: <https://www.dpreview.com/videos/6824665868/dpreview-tv-understanding-4k-and-6k-photo-modes-on-your-camera>

If Wallace could show this annoying Canadian how to slow down his delivery then the photographic world would be most grateful.

- To ensure you don't cut things out try shooting with slightly wider angle lens setting to allow quick recomposure between shots
- Set autofocus to continuous mode and experiment with multi point, centre and focus tracking modes if you have them